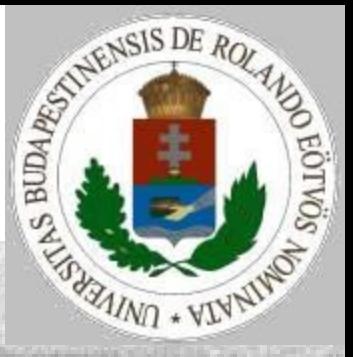

# Gráfok 1. előadás

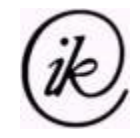

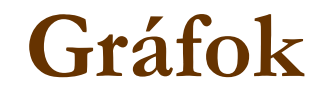

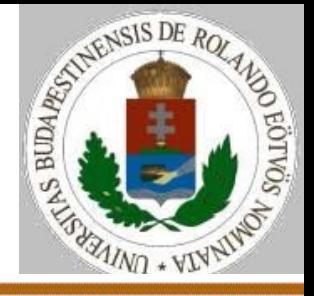

# **A gráf fogalma**:

Gráf(P,E): P *pontok* (*csúcsok*) és E $\subseteq$ P×P élek halmaza

# **Fogalmak:**

 $\triangleright$ Irányított gráf : (p<sub>1</sub>,p<sub>2</sub>) $\in$ E-ből nem következik, hogy (p<sub>2</sub>,p<sub>1</sub>) $\in$ E  $\triangleright$ Irányítatlan gráf :  $(p_1, p_2) \in E \longrightarrow (p_2, p_1) \in E$  $\triangleright$  Út: (p<sub>1</sub>,p<sub>2</sub>), (p<sub>2</sub>,p<sub>3</sub>), ..., (p<sub>k-1</sub>,p<sub>k</sub>)  $\in$  E élsorozat  $\triangleright$  Kör:  $(p_1, p_2), (p_2, p_3), ..., (p_{k-1}, p_1) \in E$  élsorozat Körmentes gráf: E-ben nincs kör  $\triangleright$  Hurokél:  $(p,p) \in E$ 

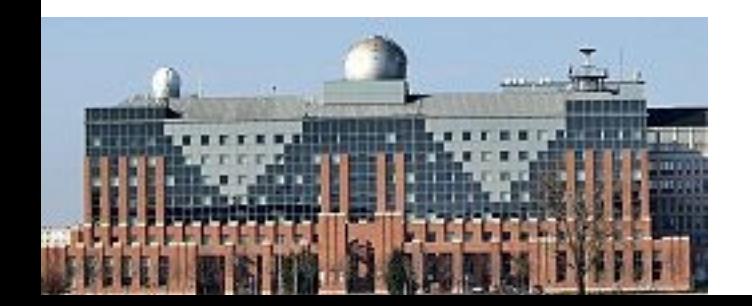

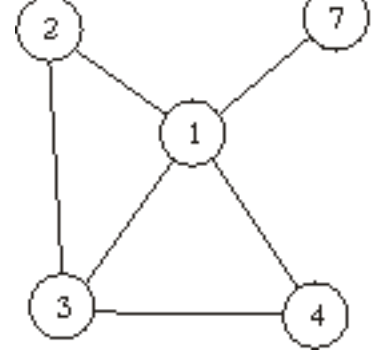

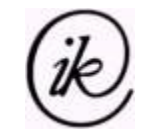

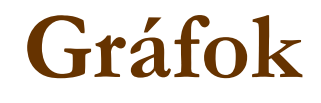

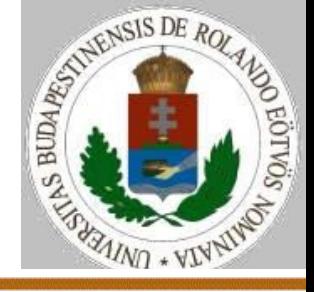

# **Fogalmak:**

- $\triangleright$  Fok: p $\in$ P-hez csatlakozó élek száma irányítatlan gráfban
- $\triangleright$  Befok, Kifok: egy p $\in$ P pontba bevezető, illetve kivezető élek száma irányított gráfban
- $\triangleright$  Összefüggő gráf:  $\forall p,q \in P: \exists \hat{\mathfrak{u}} t(p,q) \text{irányítatlan gráf}$
- $\triangleright$  Erősen összefüggő gráf:  $\forall p,q \in P: \exists \hat{u}t(p,q) \hat{i}t$ rányított gráf  $\triangleright$  Összefüggő komponens: (R,F) $\subseteq$ (P,E) összefüggő gráf  $\triangleright$  Erősen összefüggő komponens: (R,F) $\subseteq$ (P,E) erősen összefüggő irányított gráf

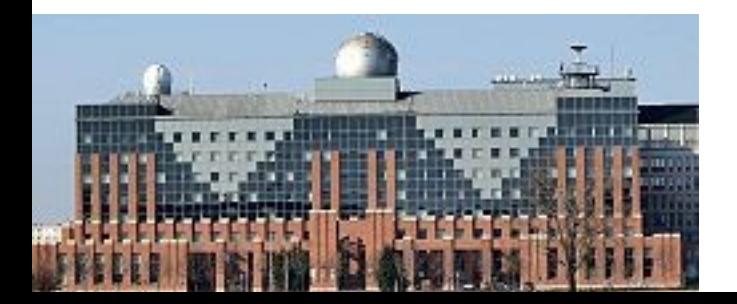

 $\triangleright$  Összefüggő gráf:  $\exists p \in P: \forall q \in P$ :  $\exists$ út(p,q) – irányított gráf

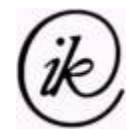

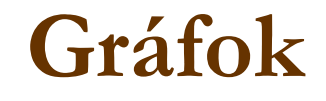

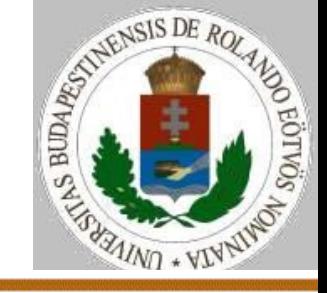

# **Fogalmak:**

- Súlyozott gráf: (P,E,s:E→R mérték), (P-hez is lehet súly)
- Fa: összefüggő körmentes gráf
- Erdő (liget): körmentes gráf
- Feszítőfa: a gráf összes pontját tartalmazó fa
- Forrás: irányított gráf pontja, amelyből csak kivezető él van
- Nyelő: irányított gráf pontja, amelybe csak bevezető él van
- Háló: körmentes irányított gráf, egy forrással és nyelővel
- Izolált pont: legfeljebb hurokél kapcsolódik hozzá

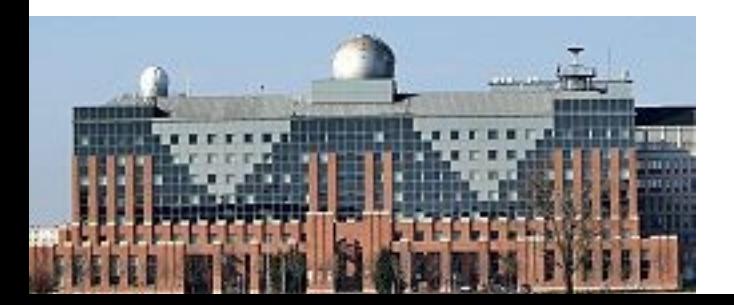

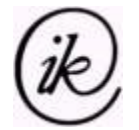

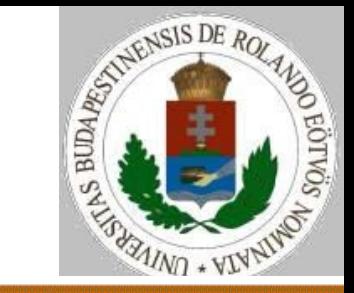

# **Csúcsmátrix** (szomszédsági mátrix)**:**

$$
C(i, j) = \begin{cases} igaz & ha & (i, j) \in E \\ hamis & ha & (i, j) \notin E \end{cases}
$$

Súlyozott gráfra:

$$
C(i, j) = \begin{cases} s(i, j) & ha & (i, j) \in E \\ Nemedef & ha & (i, j) \notin E \end{cases}
$$

Megjegyzés: *Nemdef*= 0 vagy -1 vagy +∞ vagy …

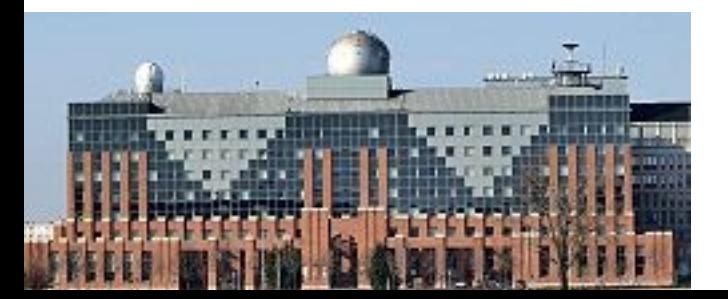

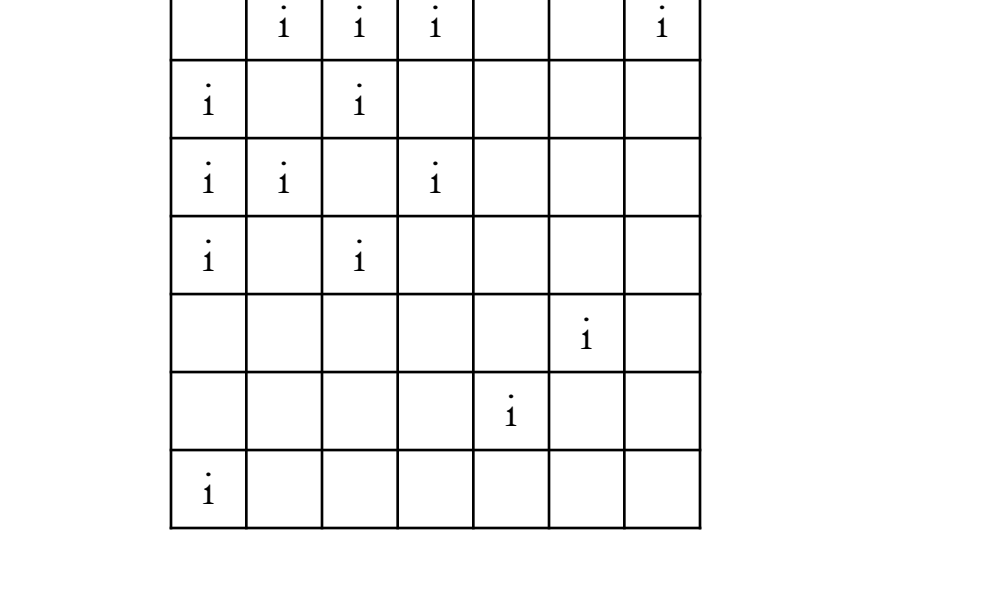

#### **Csúcsmátrix:**

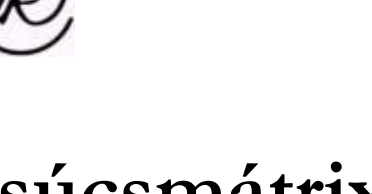

# 7 2

3

1

 $\overline{4}$ 

**Gráfok ábrázolása**

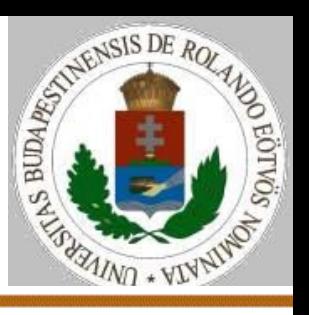

6

 $5<sub>1</sub>$ 

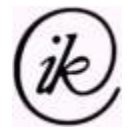

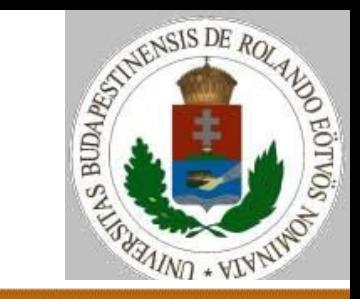

#### **Csúcsmátrix súlyozott gráfra:**

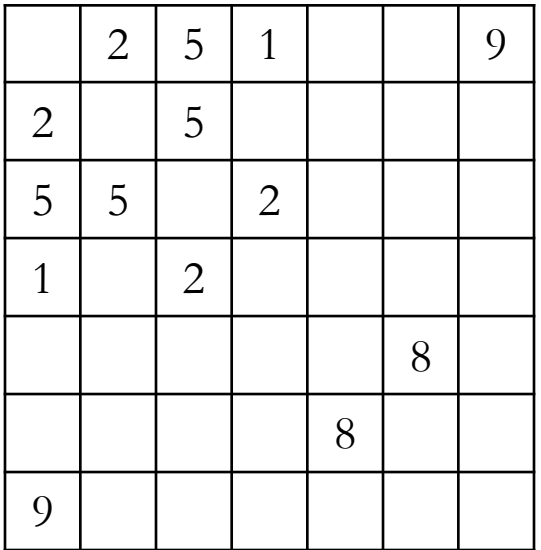

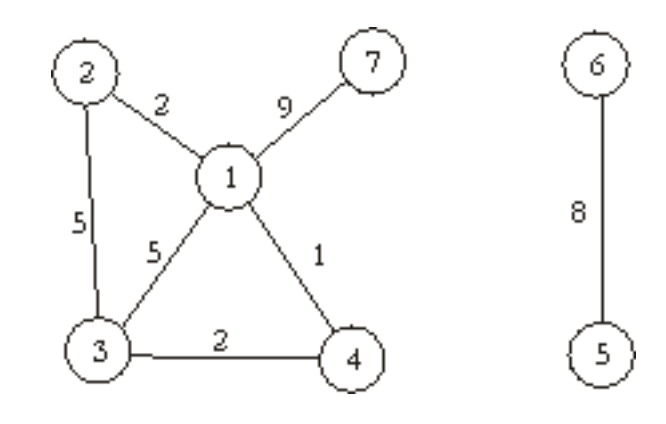

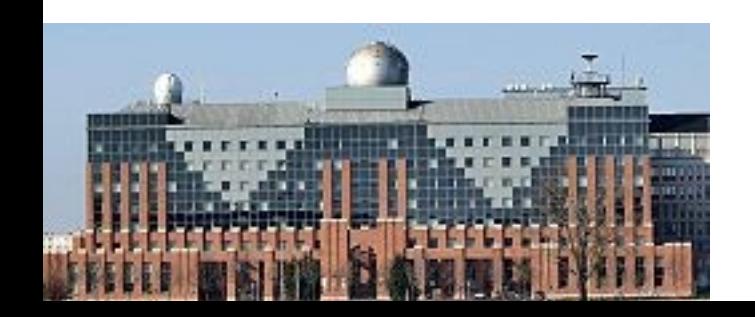

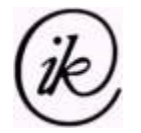

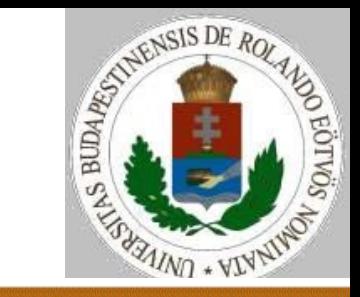

#### **Csúcsmátrix irányított gráfra:**

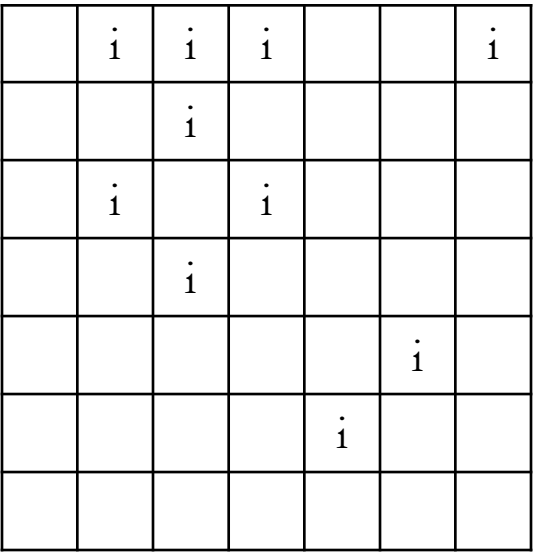

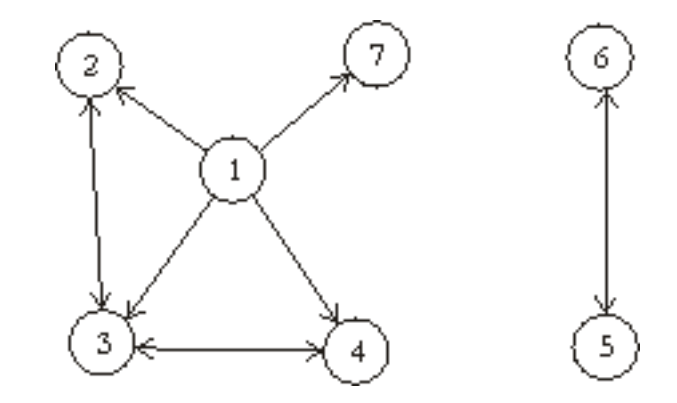

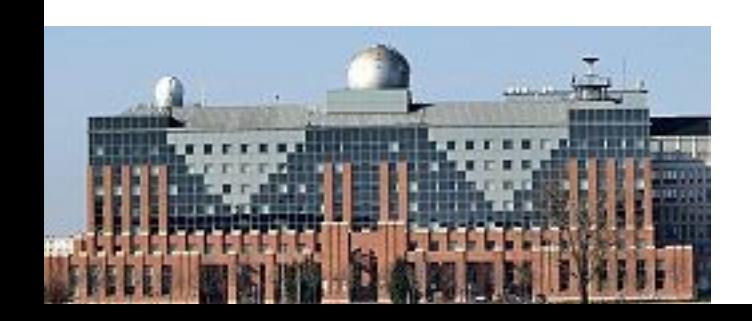

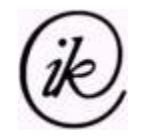

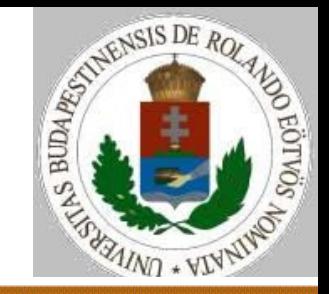

# **Tapasztalatok a csúcsmátrixról:**

- irányítatlan gráf esetén szimmetrikus
- irányított gráf esetén nem feltétlenül szimmetrikus
- Fok, Kifok: soronként az igaz értékek száma
- Befok: oszloponként az igaz értékek száma
- könnyű új éleket hozzávenni, éleket törölni, élek súlyát megváltoztatni
- nehéz új pontokat hozzávenni, pontokat törölni
- kevés él esetén memória-pazarló

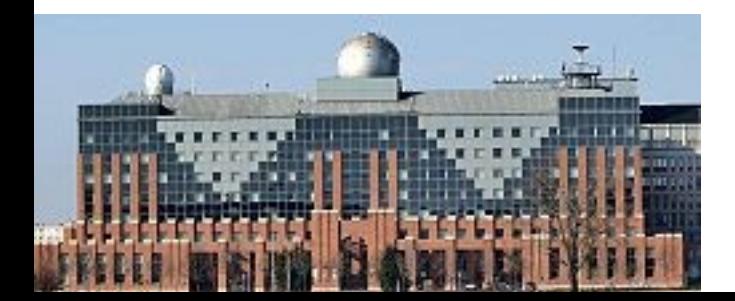

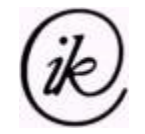

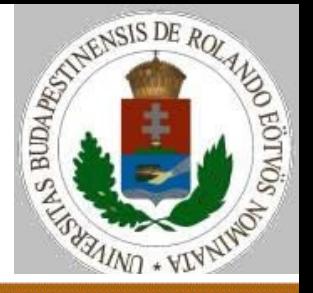

**Csúcslista** (szomszédsági lista) – tömbös megvalósításban:

Fok(i), Kifok(i)= az i-ből kivezető élek száma Ki(i,j)= az i-ből kivezető j. él végpontja

Súlyozott gráfra:

Fok(i), Kifok(i)= az i-ből kivezető élek száma Ki(i,j).pont= az i-ből kivezető j. él végpontja Ki(i,j).súly= az i-ből kivezető j. él súlya

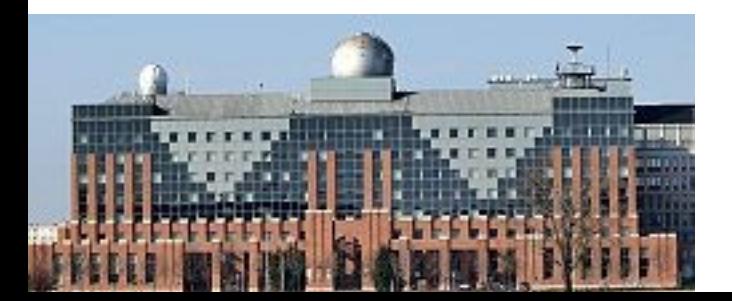

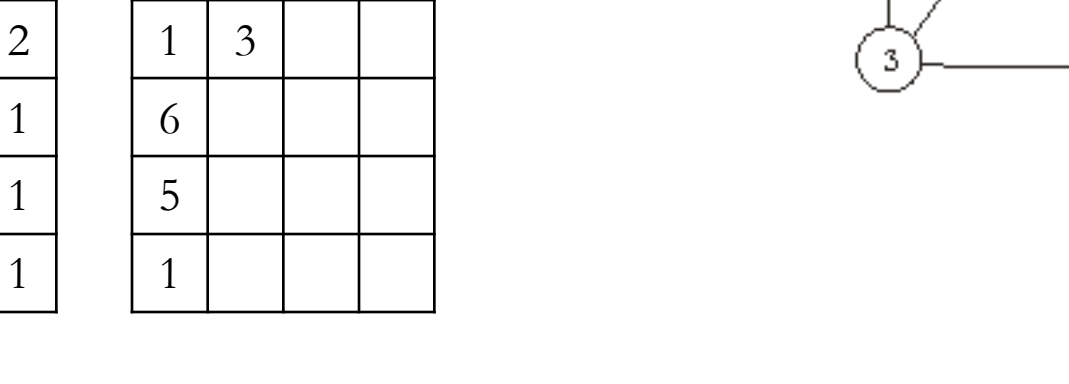

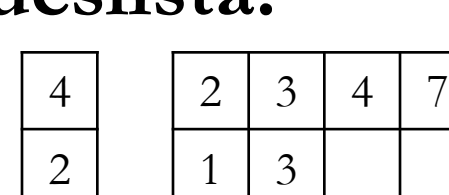

3 | 1 | 2 | 4

# **Csúcslista:**

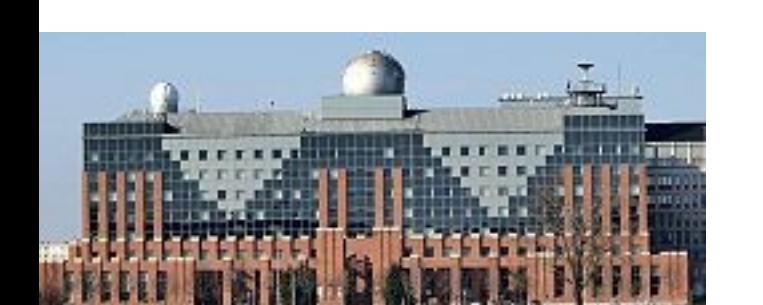

# **Gráfok ábrázolása**

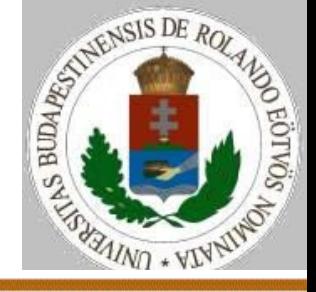

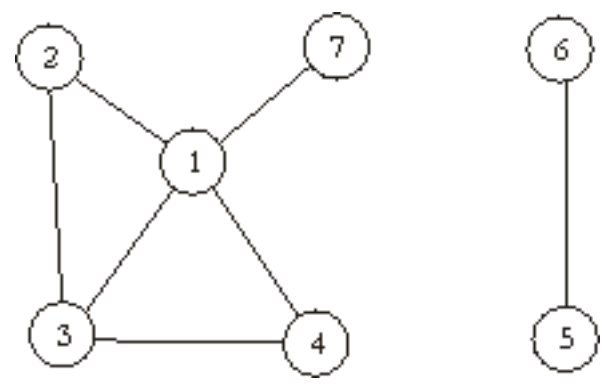

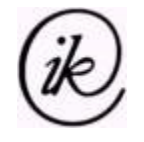

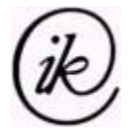

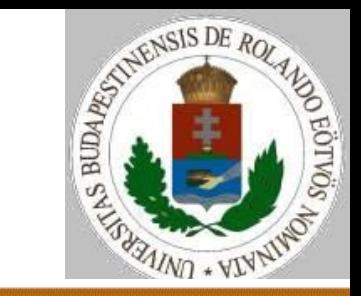

#### **Csúcslista súlyozott gráfra:**

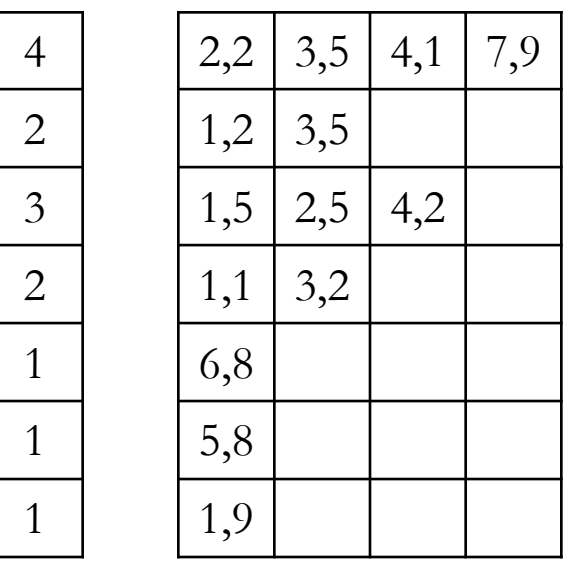

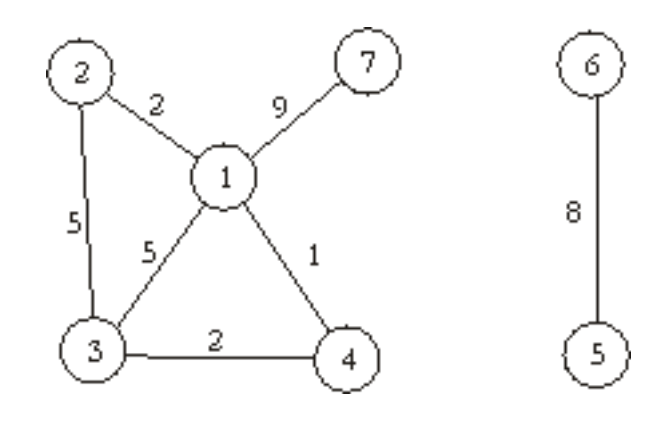

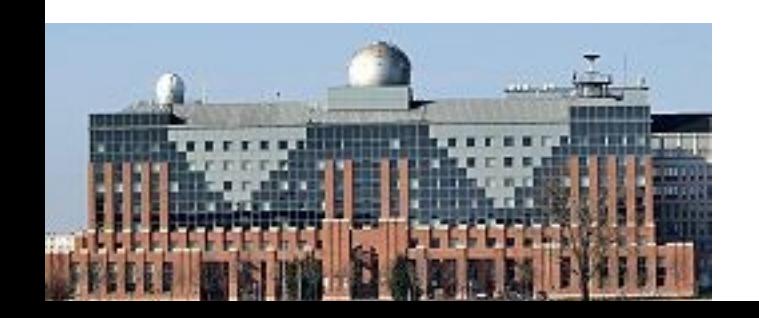

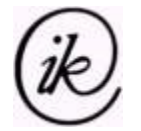

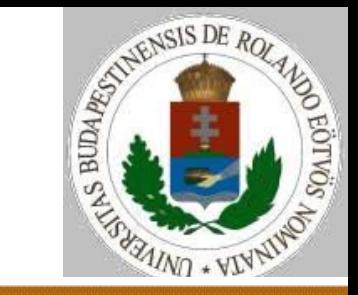

#### **Csúcslista irányított gráfra:**

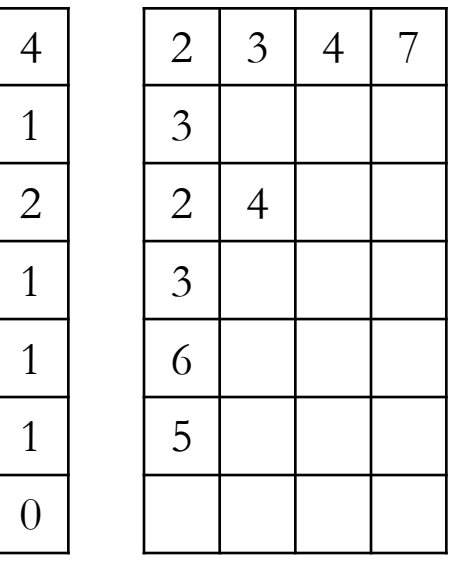

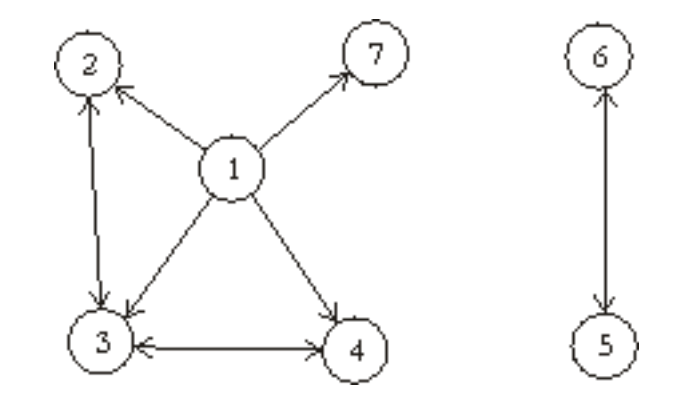

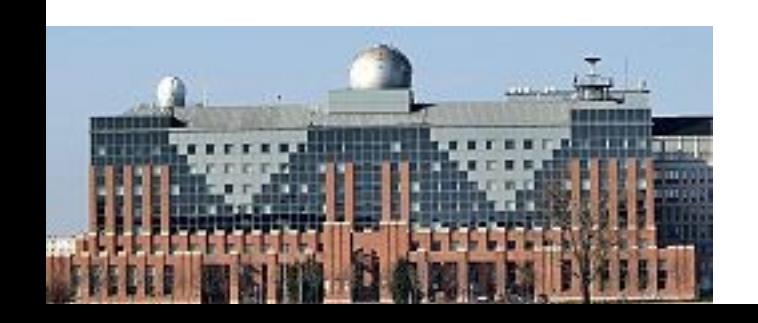

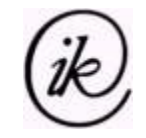

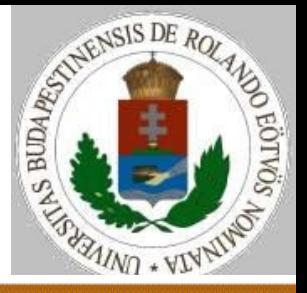

# **Tapasztalatok a csúcslistáról:**

- irányítatlan gráf esetén mindkét végpontnál szerepel a másik
- Fok, Kifok: soronként a darabszám
- Befok: nehezen számítható
- könnyű új éleket hozzávenni, élek súlyát megváltoztatni
- nehéz éleket törölni (sőt irányítatlan gráfnál 2 helyről kell)
- nehéz pontokat törölni
- nagy mátrix kell, ha nincs jó korlát a kivezető élek számára vagy dinamikus méretű tömböket kell használni

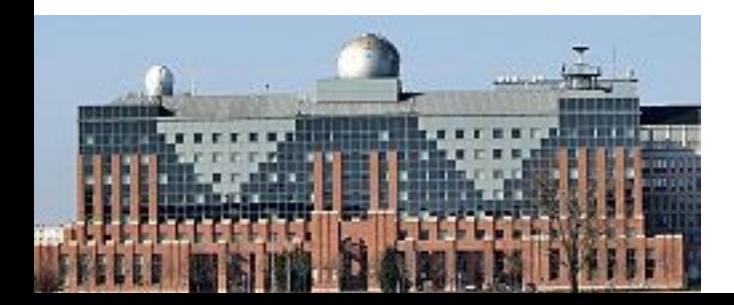

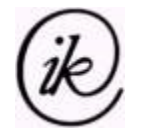

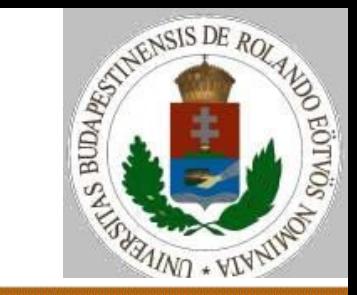

# **Csúcslista (listás megvalósításban):** Ki(i)= az i-ből kivezető élek listája

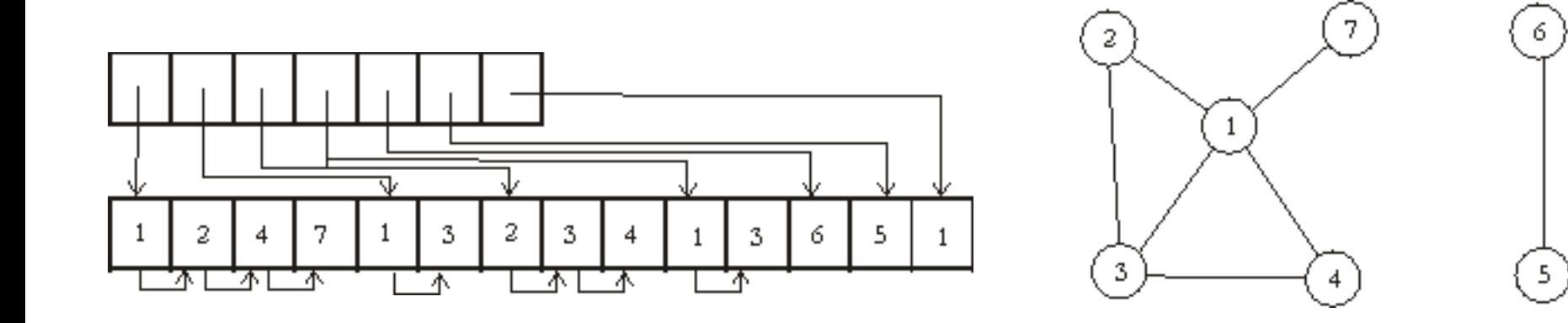

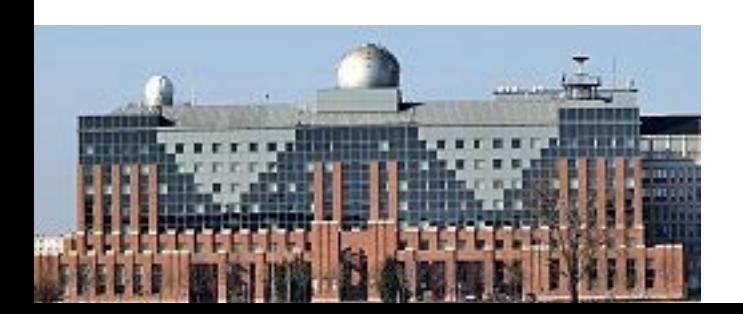

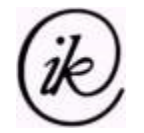

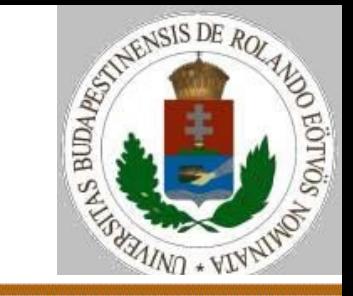

# **Éllista (tömbös megvalósításban):**  $E(i,j)$ = az i. él j. végpontja (j=1,2)

#### Súlyozott gráfra: E(i).él(j)= az i. él j. végpontja (*Lehetne: E(i).kezdő, E(i).vég is.*) E(i).súly= az i. él súlya

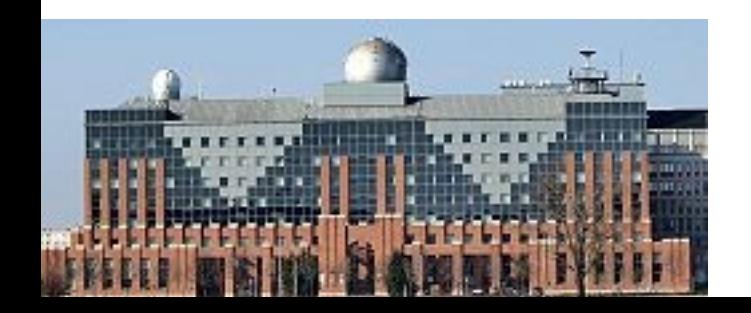

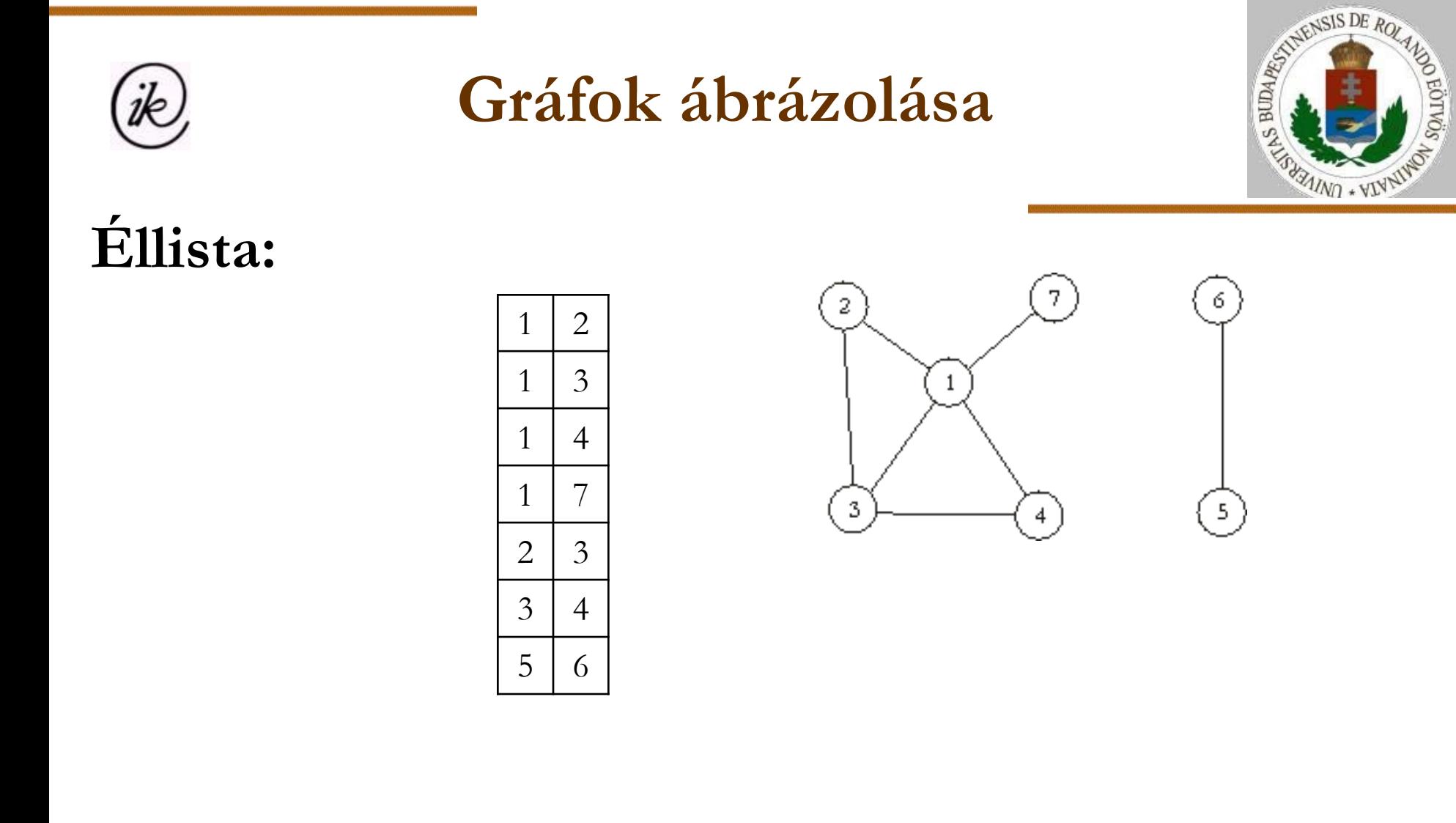

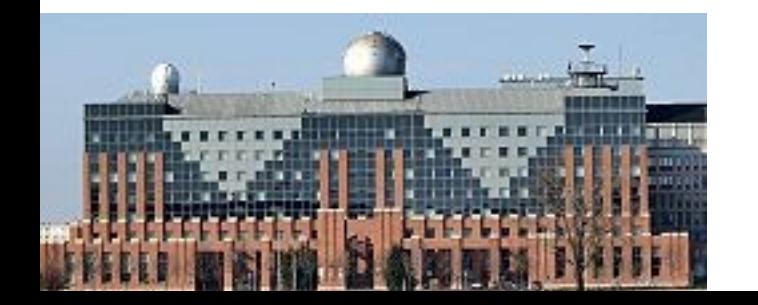

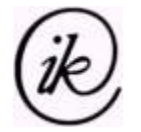

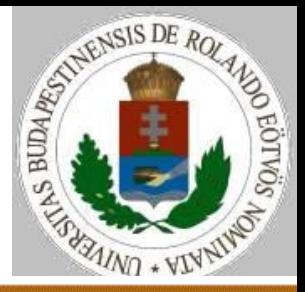

# **Éllista súlyozott gráfra:**

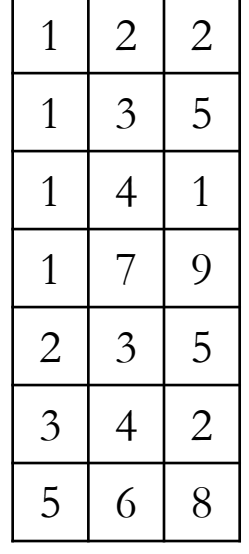

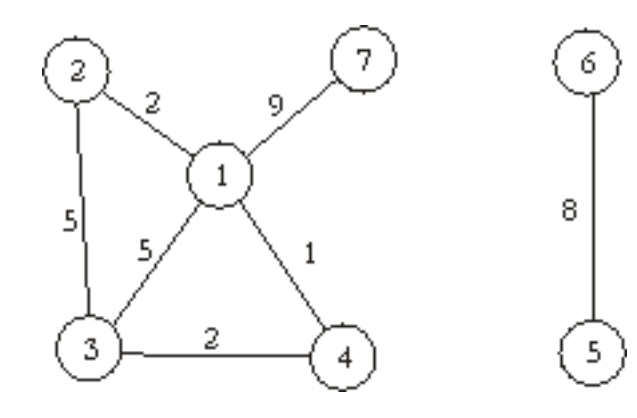

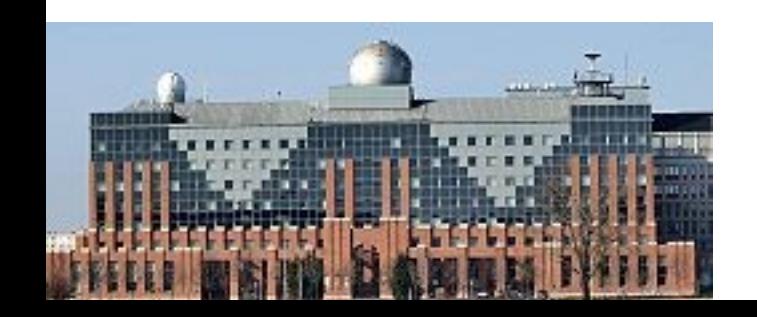

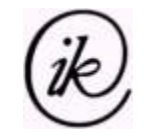

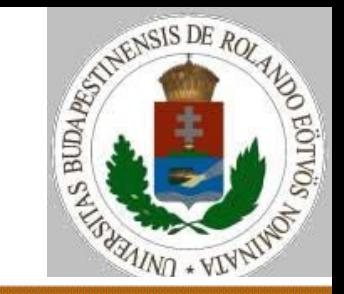

# **Tapasztalatok az éllistáról:**

- irányítatlan gráf esetén csak egyszer szerepelnek az élek könnyű új éleket hozzávenni, élek súlyát megváltoztatni nehéz éleket törölni
- nehéz pontokat törölni

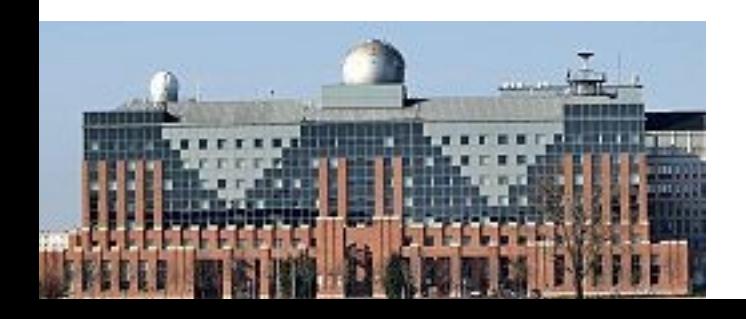

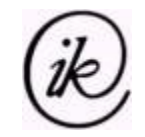

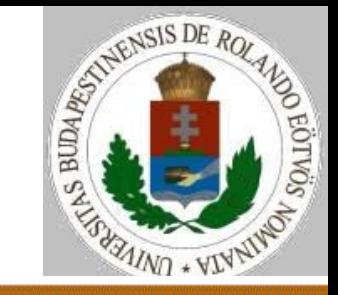

# **Számított gráf**

Az élek halmazát nem tároljuk, mert

- $\triangleright$  van olyan számítási eljárás, amely  $\forall p,q \in P$ -re kiszámítja Vanél?(p,q)-t;
- vagy
- $\triangleright$  van olyan számítási eljárás, amely  $\forall p \in P$ -re létrehozza a Ki(p) halmaz elemeit, azaz azon pontokat, ahova p-ből vezet él.

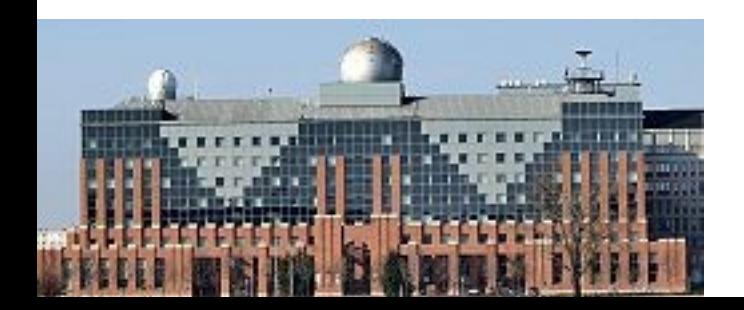

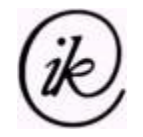

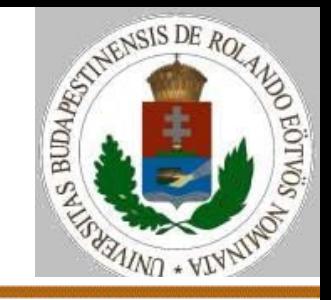

#### **Számított gráf – kannák – számítás**

Egy gazdának három különböző űrtartalmú tejeskannája van, amelyekbe teli állapotban A, B és C liter tej fér. Van továbbá egy negyedik kannája, ennek az űrtartalmát nem ismeri, csak azt tudja, hogy ez a legnagyobb kannája. Kezdetben a legnagyobb, ismert űrtartalmú kanna tele van, a többi pedig üres. Add meg, hogy minimum hány lépésben lehet kimérni X liter tejet!

Hol itt a gráf?

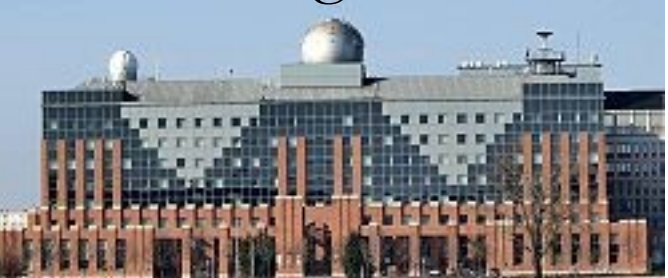

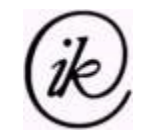

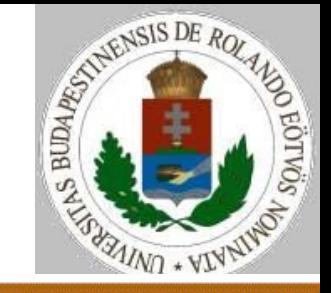

# **Számított gráf – kannák – számítás**

A 4 kanna pillanatnyi állapotát az (aa,bb,cc,dd) számnégyes írja le. Ebből elérhető állapotok – szabályos öntések:

- (0,bb+aa,cc,dd), ha bb+aa≤B A-ból mind B-be
- (0,bb,cc+aa,dd), ha cc+aa ≤C A-ból mind C-be
- $\geq$  (0,bb,cc,dd+aa) A-ból mind D-be
- (aa-(B-bb),B,cc,dd), ha a>B-bbA-ból B-t tele

… …

Azaz olyan pontba vezet él, ahova van szabályos öntés.

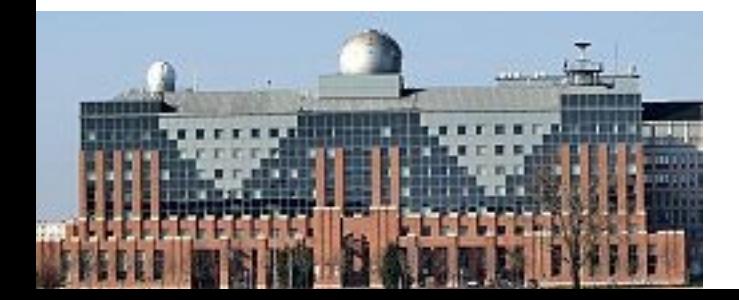

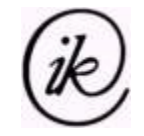

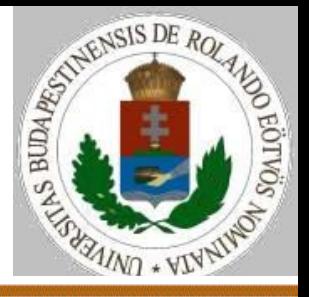

# **Számított gráf – labirintus – síkbeli elrendezés**

Egy négyzetrácsos terület bizonyos mezőin akadályok vannak. Egy járművet kell elvezetnünk az (1,1) pontból az (N,M) pontba.

Hol itt a gráf? A gráf pontjai az (i,j) koordinátájú mezők. Az (i,j) pontból az  $(i-1,j), (i,j-1), (i+1,j), (i,j+1)$  pontokba vezet él, ha azok nem akadályok.

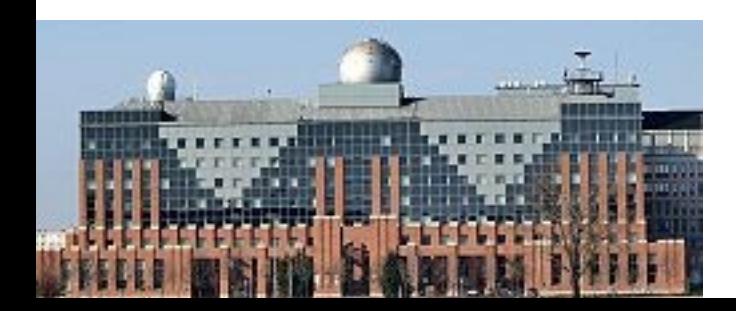

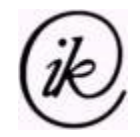

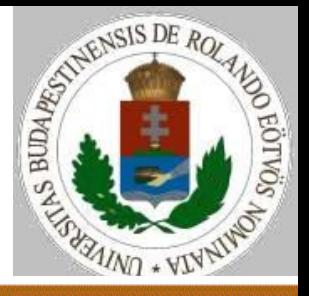

**A gráftípus (**statikus gráf – pontok, élek száma rögzített)**:**

- Értékhalmaza:
- Gráf(Sorozat(TÉl:THossz),
- Sorozat(TPont:TElem))
- Változó Pontszám, Élszám: Egész
- Műveletei:
- Érték(Gráf,Pont)
- Vanél?(Gráf,Pont1,Pont2)
- Élhossz(Gráf,Pont1,Pont2)

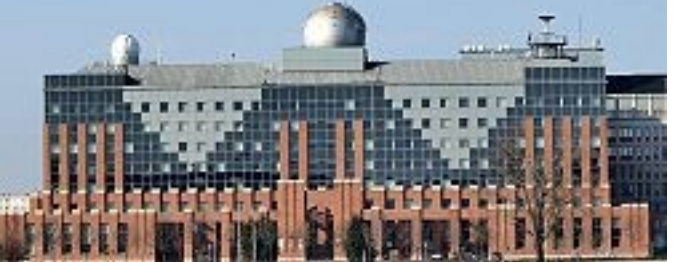

A pontok sorozata sokszor az 1..N számsorozat.

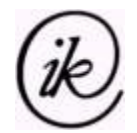

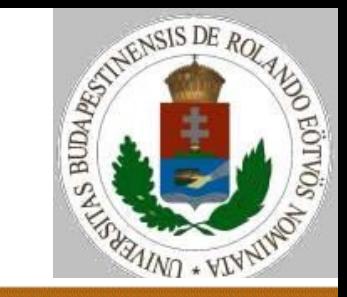

#### Műveletei:

- Szomszédpontokszáma(Gráf,Pont)
- Szomszéd(Gráf,Pont,i)
- Elsőszomszéd(Gráf,Pont)
- Következőszomszéd(Gráf,Pont)

# Speciális műveletek

#### Felépít(Gráf1,Gráf2)

- éllistából csúcsmátrix
- éllistából csúcslista (tömbös)
- éllistából csúcslista (listás)

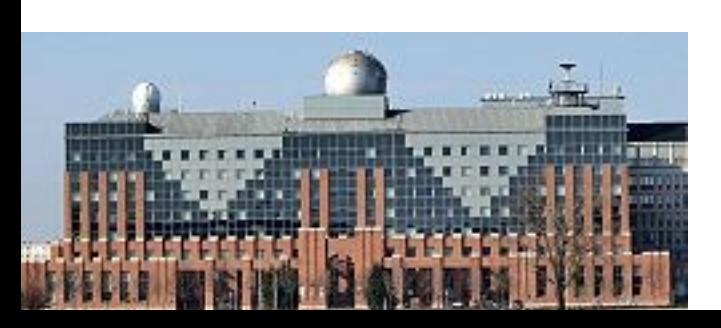

A szomszéd súlyozatlan gráf esetén egy pont, súlyozott gráf esetén pedig egy rekord, ami a pontot és az oda vezető él súlyát tartalmazza.

Szlávi Péter, Zsakó László: Gráfok I. 25/38

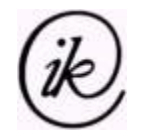

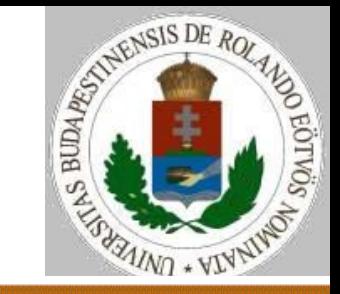

Meggondolandók:

- Bizonyos műveletek egyes ábrázolásoknál kézenfekvőek, egyszerűen megvalósíthatók, mások pedig nem.
- Érdemes-e minden műveletet minden ábrázolásra megírni?
	- Ha nem: A gráfábrázoláshoz megvalósított műveletek alapján kiderül, hogy egyes gráf-algoritmusok melyik változata készíthető el.
	- Ha igen: Bármely ábrázolásra bármely gráf-algoritmus változat elkészíthető. Közülük – ha szükséges – hatékonysági szempontok alapján választhatunk.

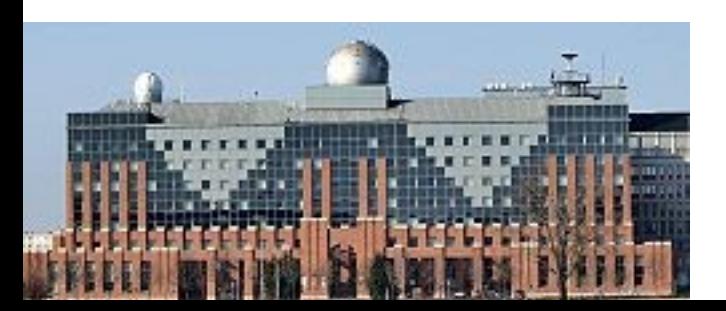

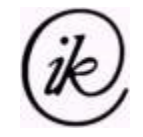

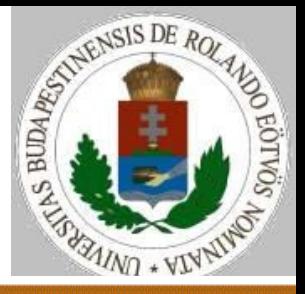

Felépítés: éllistából csúcsmátrix: Típus Éllista=Tömb(1..Maxél:TÉl) TÉl=Tömb(1..2:TPont) Csúcsmátrix=Tömb(1..Maxpont,1..Maxpont:Logikai) Változó Élszám,Pontszám: Egész Cs: Csúcsmátrix Fok,Befok,Kifok: Tömb(1..Maxpont,Egész) E: Éllista

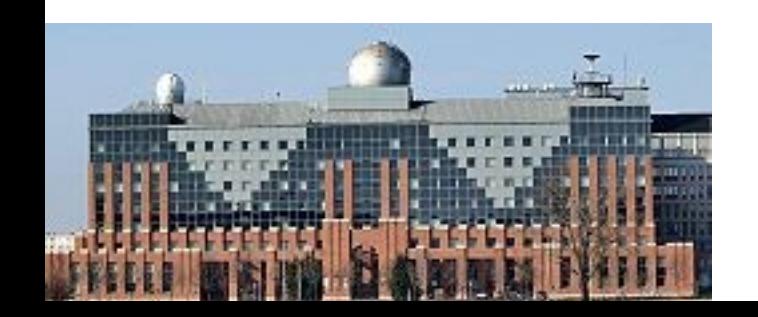

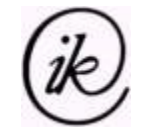

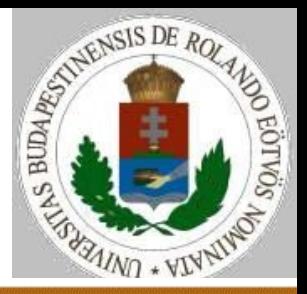

```
Felépítés: éllistából csúcsmátrix:
Felépít(E,Cs,Fok):
  Cs := (hamis, ..., hamis); Fok() := (0, ..., 0)Ciklus i=1-től Élszám-ig
    Cs(E(i,1),E(i,2)) := igazCs(E(i, 2), E(i, 1)) := iqazFok(E(i,1)): = Fok(E(i,1))+1Fok(E(i, 2)) := Fok(E(i, 2)) + 1Ciklus vége
Eljárás vége.
                                        Beolvasással:
                                        Be: x,y
                                        Cs(x,y):=igaz
                                        Cs(y,x):=igaz
                                        Fok(x):=Fok(x)+1
                                        Fok(y):=Fok(y)+1
```
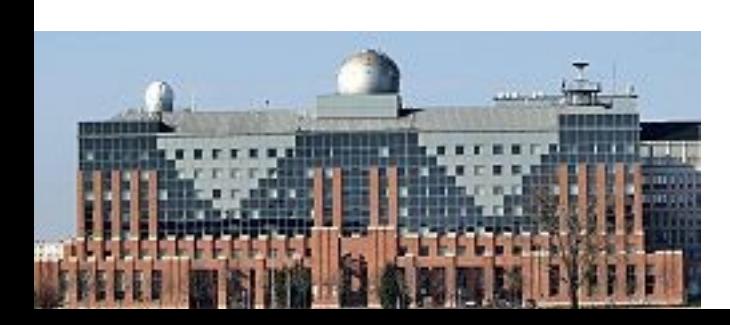

*Irányított gráfra:*

*Cs(E(i,1),E(i,2)):=igaz KiFok(E(i,1)):=KiFok(E(i,1))+1 BeFok(E(i,2)):=BeFok(E(i,2))+1*

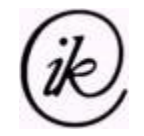

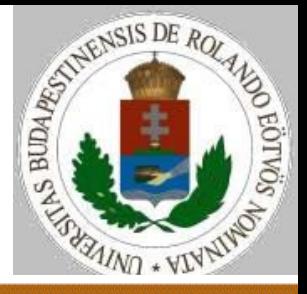

Felépítés: éllistából csúcslista (tömb): Típus Éllista=Tömb(1..Maxél:TÉl) TÉl=Tömb(1..2:TPont) Csúcslista=Tömb(1..Maxpont: Tömb(1..Maxpont:TPont))) Változó Élszám,Pontszám: Egész Ki: Csúcslista Fok,Befok,Kifok: Tömb(1..Maxpont,Egész) E: Éllista

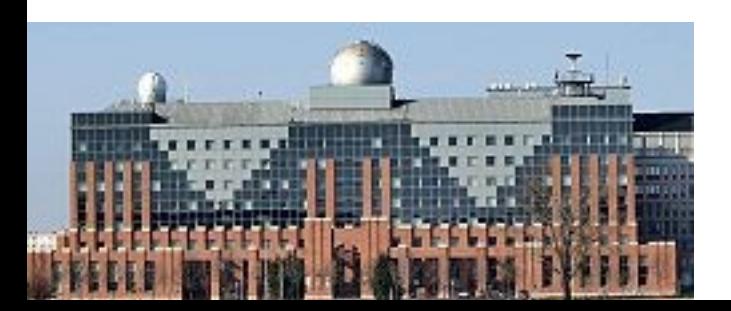

Megjegyzés: Dinamikus tömbök esetén a piros Maxpont nem szükséges.

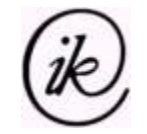

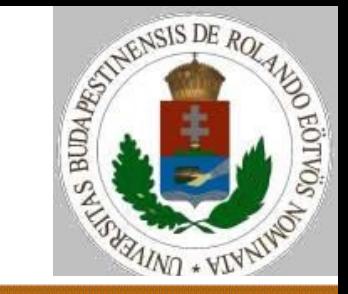

```
Felépítés: éllistából csúcslista (tömb):
Felépít(E,Ki,Fok):
  F \circ k() := (0, ..., 0)Ciklus i=1-től Élszám-ig
     Fok(E(i,1)): = Fok(E(i,1))+1Fok(E(i, 2)) := Fok(E(i, 2)) + 1Ki(E(i,1),Fok(E(i,1)):=E(i,2)Ki(E(i, 2), Fok(E(i, 2)) := E(i, 1)Ciklus vége
Eljárás vége.
                                       Beolvasással:
                                       Be: x,y
                                       Fok(x):=Fok(x)+1
                                       Fok(y):=Fok(y)+1
```
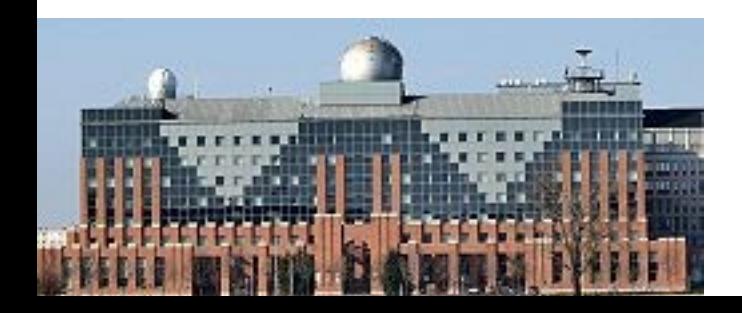

*Ki(x).él(Fok(x)):=y*

*Ki(y).él(Fok(y)):=x*

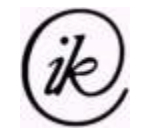

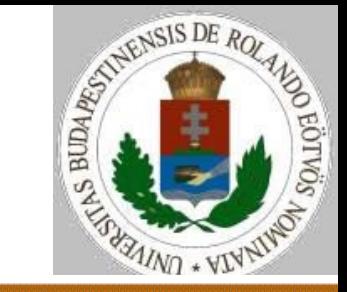

Felépítés: éllistából csúcslista (lista): Típus Éllista=Tömb(1..Maxél:TÉl) TÉl=Tömb(1..2:TPont) Csúcslista=Tömb(1..Maxpont:Lista(TPont)) Változó Élszám,Pontszám: Egész Ki: Csúcslista Fok,Befok,Kifok: Tömb(1..Maxpont,Egész) E: Éllista

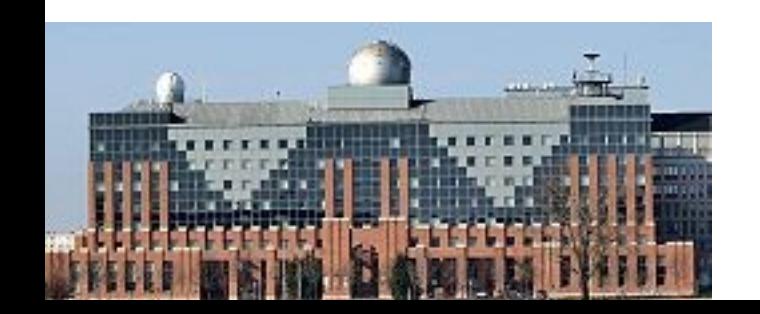

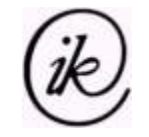

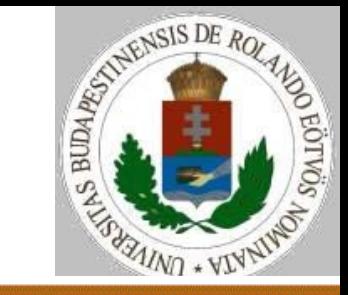

```
Felépítés: éllistából csúcslista (lista):
Felépít(E,Ki,Fok):
  Ciklus i=1-től Pontszám-ig
    Üres(Ki(i))
  Ciklus vége
  Ciklus i=1-től Élszám-ig
    Beszúrmögé(Ki(E(i,1)),E(i,2))
    Beszúrmögé(Ki(E(i,2)),E(i,1))
    Fok(E(i,1)): = Fok(E(i,1))+1Fok(E(i, 2)) := Fok(E(i, 2)) + 1Ciklus vége
Eljárás vége.
                                      Beolvasással:
                                      Be: x,y
                                      Beszúrmögé(Ki(x),y)
                                      Beszúrmögé(Ki(y),x)
                                      Fok(x):=Fok(x)+1
                                      Fok(y) := Fok(y) + 1
```
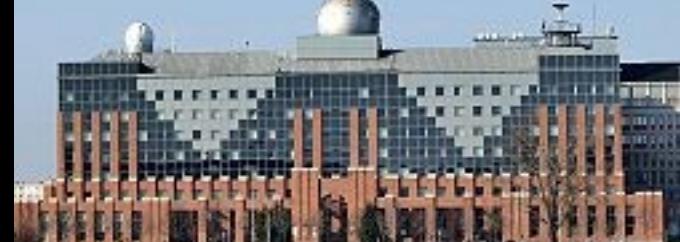

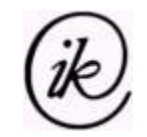

# **Gráfok műveletei**

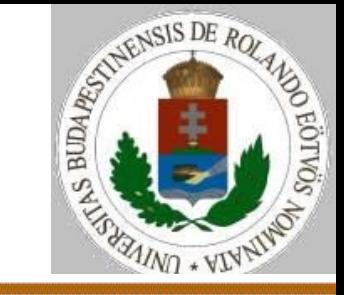

Műveletek csúcsmátrixra: Vanél?(Cs,p,q): Vanél?:=Cs(p,q) Függvény vége. Élhossz(Cs,p,q):  $Élhossz:=Cs(p,q)$ Függvény vége.

A többi művelet nehéz, csúcsmátrix esetén nem valósítjuk meg.

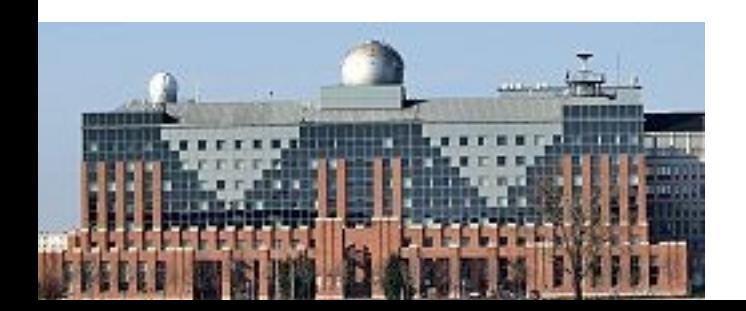

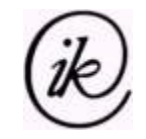

# **Gráfok műveletei**

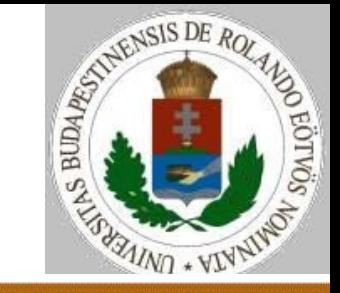

#### Műveletek csúcslistára (tömb): Szomszédpontokszáma(Ki,p): Szomszédpontokszáma:=Fok(p) *{vagy Kifok(p)}* Függvény vége. Szomszéd(Ki,p,i):

```
Szomszéd:=Ki(p,i)
```
Függvény vége.

A többi művelet nehéz, csúcslista esetén nem valósítjuk meg.

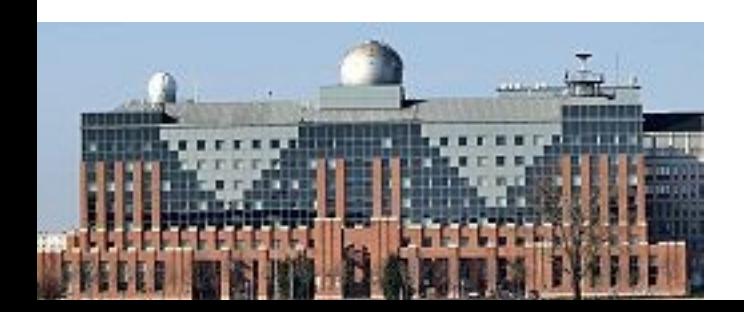

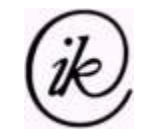

# **Gráfok műveletei**

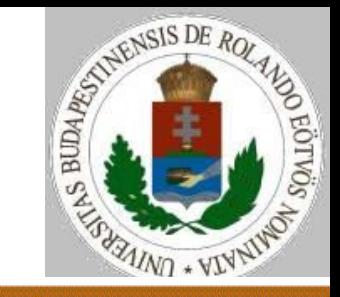

#### Műveletek csúcslistára (lista):

Elsőszomszéd(Ki,p):

Elsőre(Ki(p))

Elsőszomszéd:=Tartalom(Ki(p)).érték

Függvény vége.

Következőszomszéd(Ki,p):

Következőre(Ki(p))

Következőszomszéd:=Tartalom(Ki(p)).érték Függvény vége.

A többi művelet nehéz, csúcslista esetén nem valósítjuk meg.

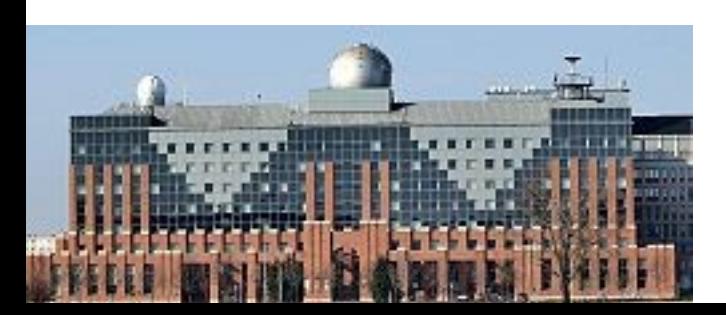

Szlávi Péter, Zsakó László: Gráfok I. (2020. 09. 08. 8:03 35/38 *Szomszédok bejárása:*  $Ciklus q\in Ki(p)$ Feldolgoz(q) Ciklus vége

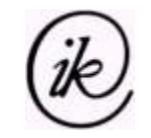

# **Gráfok alkalmazása**

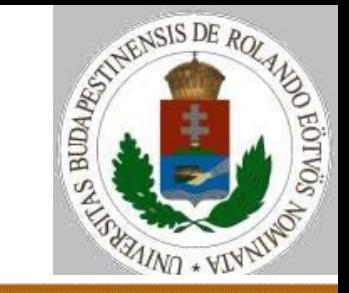

- Szuperforrás: belőle mindenhova megy él, bele sehonnan sem – szuperforrás maximum 1 lehet.
- Egy pont biztosan nem szuperforrás:
- ha valahova nem megy ki belőle él;
- ha valahonnan jön bele él.

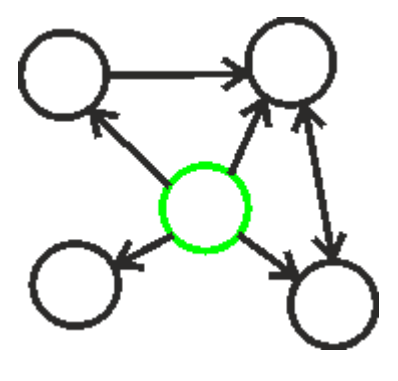

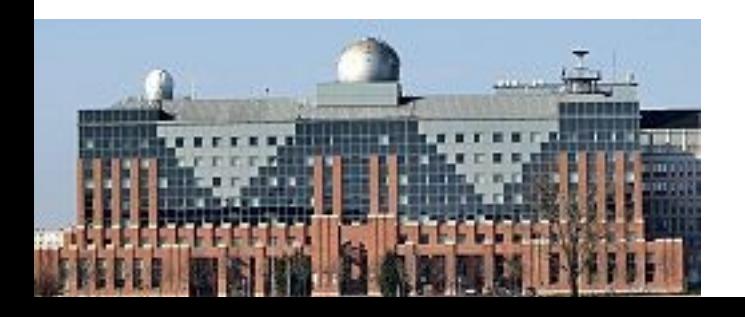

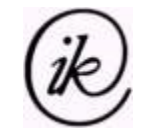

# **Gráfok alkalmazása**

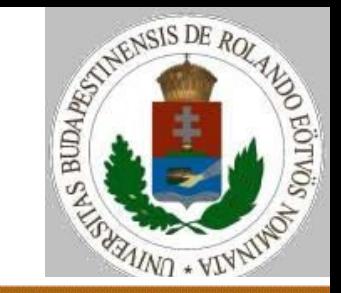

```
Szuperforrás(f,van):
  i:=1; j:=Pontszám
  Ciklus amíg i<j
    Ha Vanél?(i,j) akkor j:=j-1 különben i:=i+1
  Ciklus vége
  f:=i; j:=1; Ha j=f akkor j:=j+1Ciklus amíg j≤Pontszám és
                 Vanél?(f,j) és nem Vanél?(j,f)
    j:=j+1; Ha j=f akkor j:=j+1Ciklus vége
  van:=j>Pontszám
Eljárás vége.
```
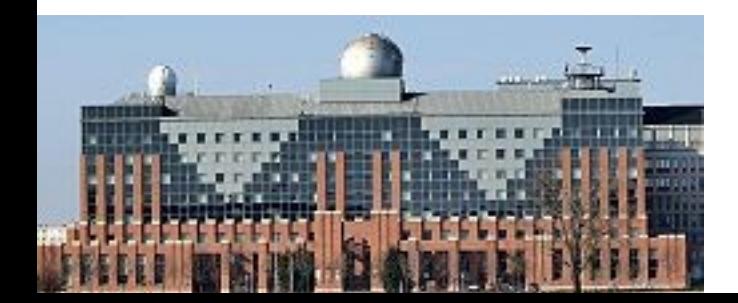

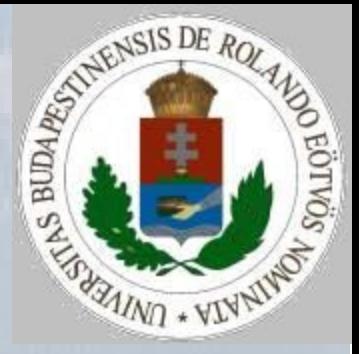

# Gráfok 1. előadás vége